Visual Basic

- 13 ISBN 9787302288480
- 10 ISBN 7302288488

出版时间:2012-9

页数:548

版权说明:本站所提供下载的PDF图书仅提供预览和简介以及在线试读,请支持正版图书。

#### www.tushu000.com

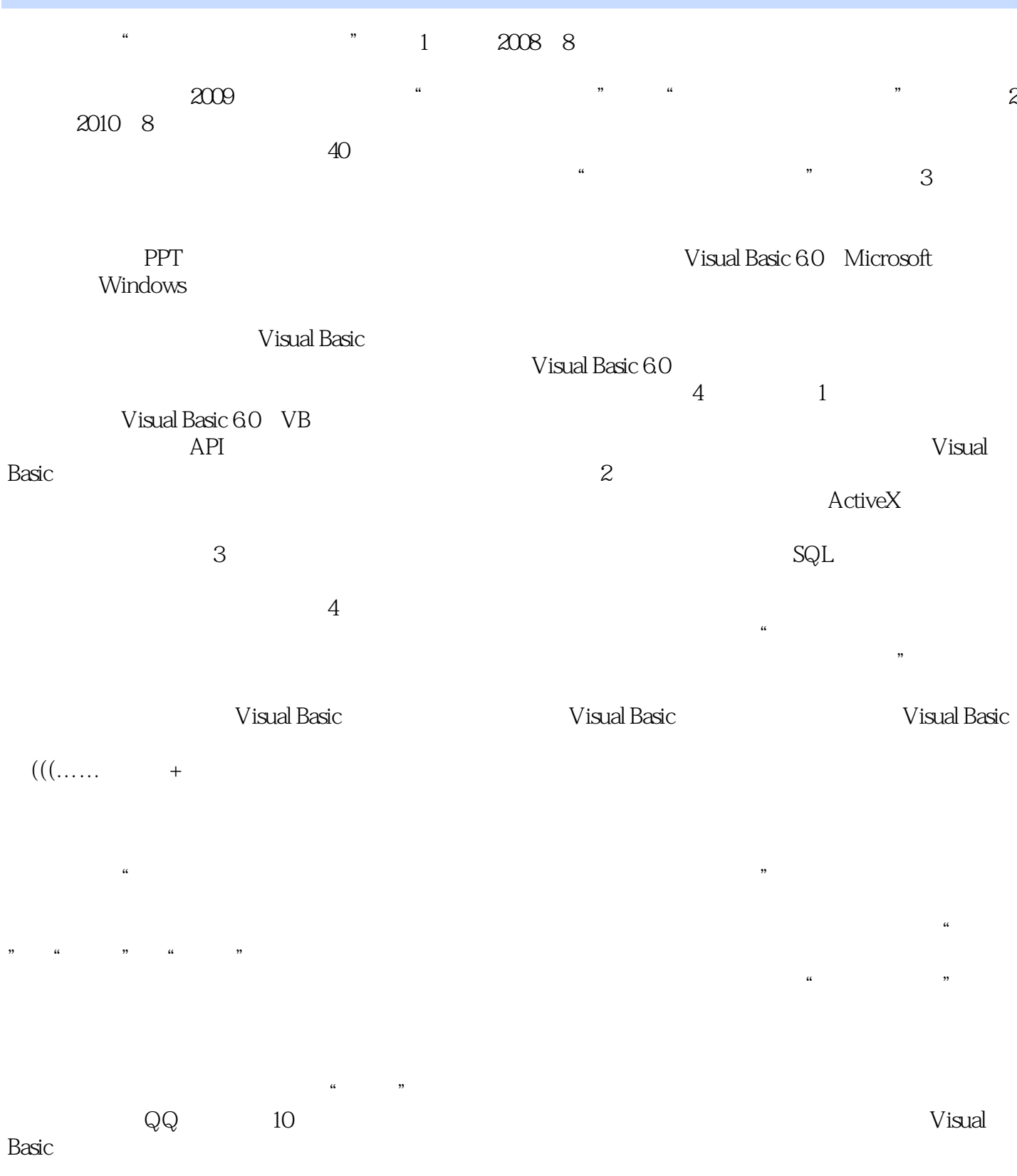

 $\ddot{a}$ 

 $\mathfrak{m}$ 

 $1$ 1 Visual Basic 6.0 2 1 26 1.1 Visual Basic 3 1.1.1 Visual Basic 3 1.1.2 Visual Basic  $60$ 3 1.2 VB 4  $1.21$  VB 4 1.2.2 VB 5 1.3 VB 60 5 1.31 VB60 5 1.32 VB 60+SP6 6 1.33 VB 60 8 1.4 VB 60 9  $1.4.1$  " 9  $1.42$ 9 1.5 VB 60 11  $1.5.1$ 11  $1.5.2$ 12  $1.5.3$ 14  $1.5.4$ 15  $1.5.5$ 17  $1.56$ 18  $1.5.7$ 19  $1.5.8$ 

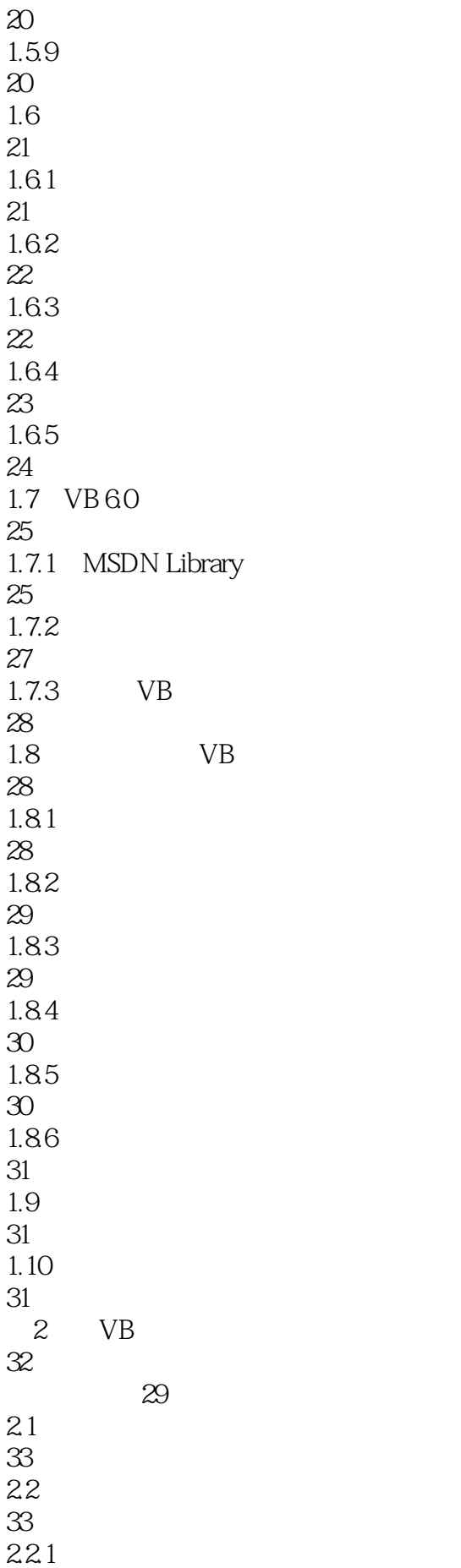

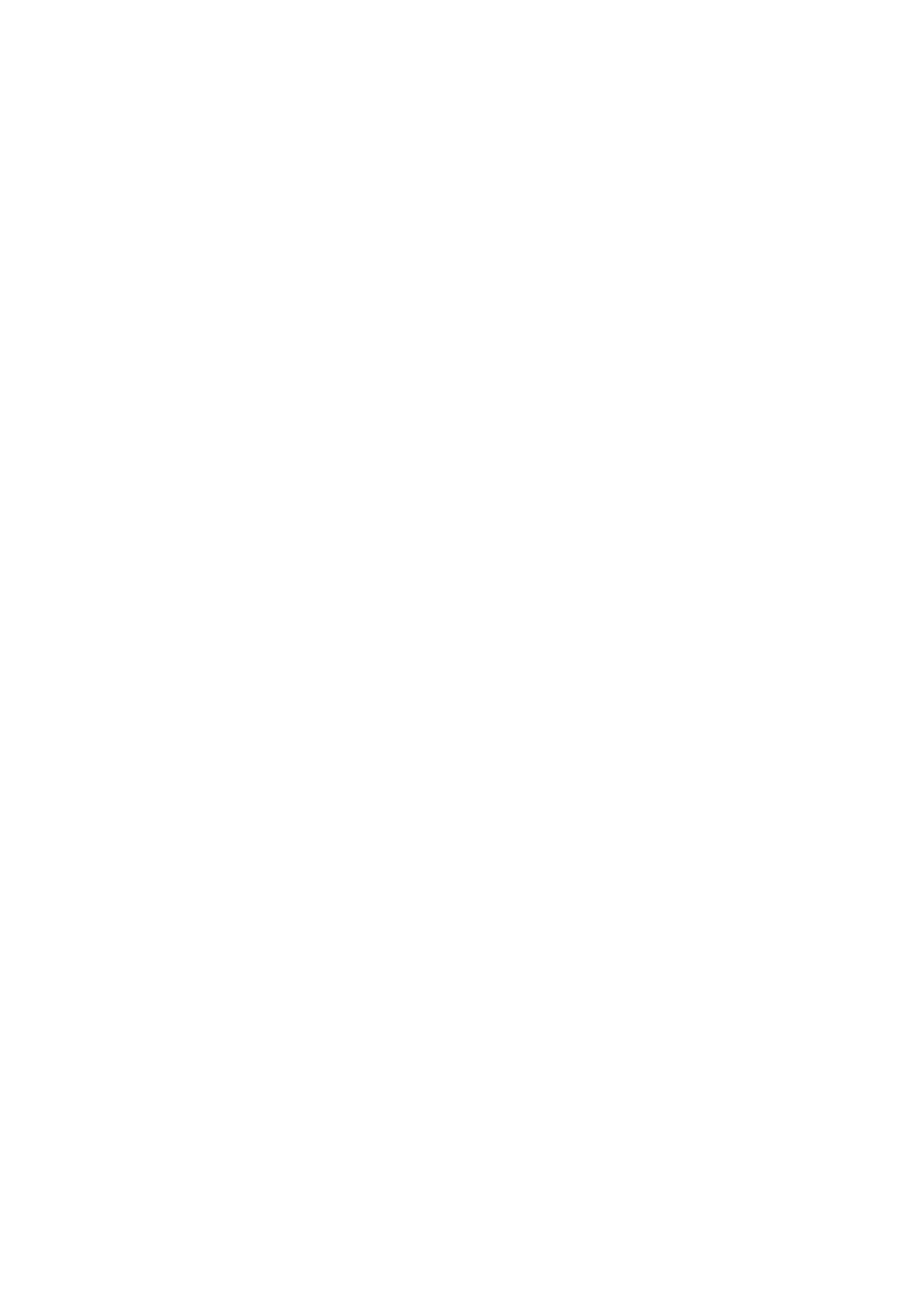

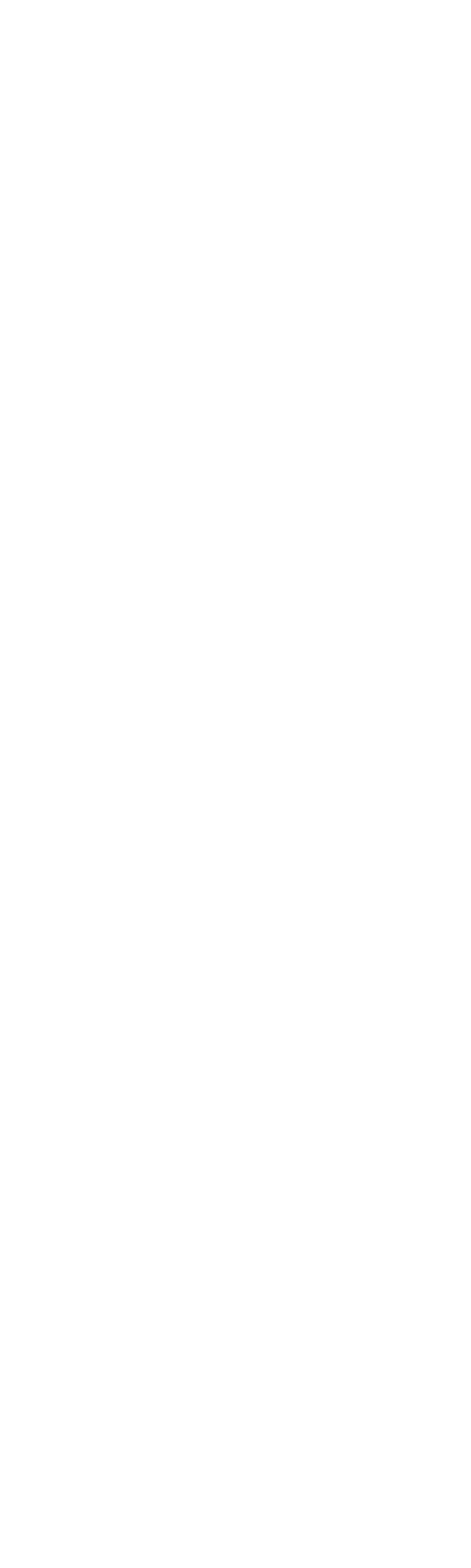

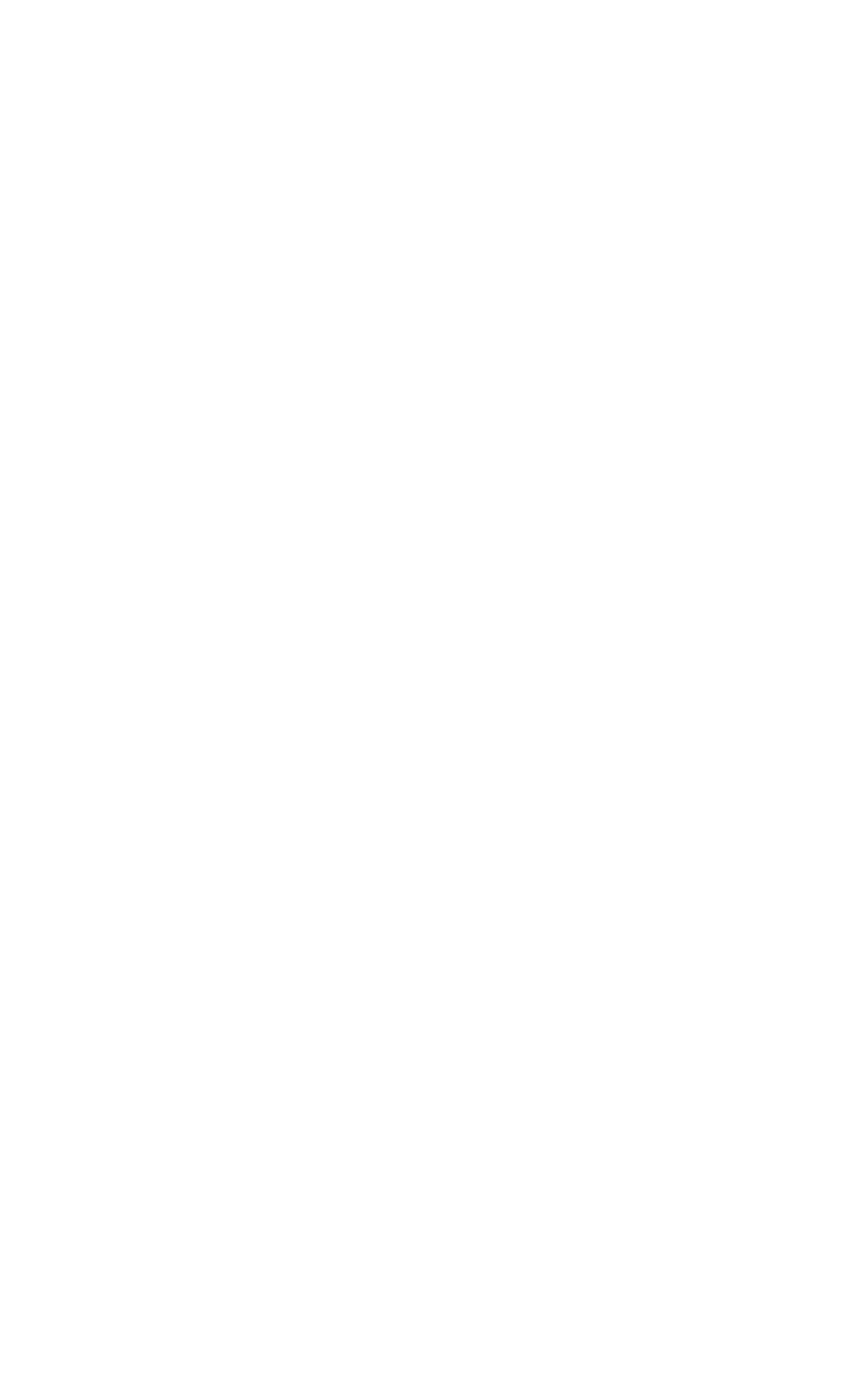

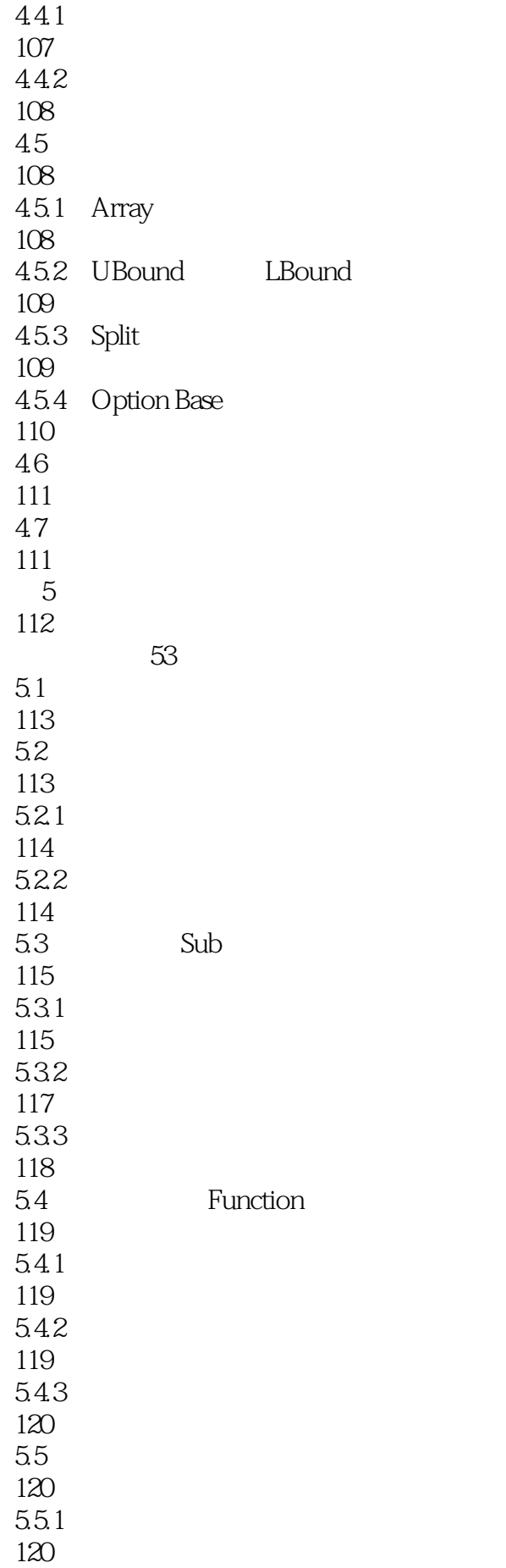

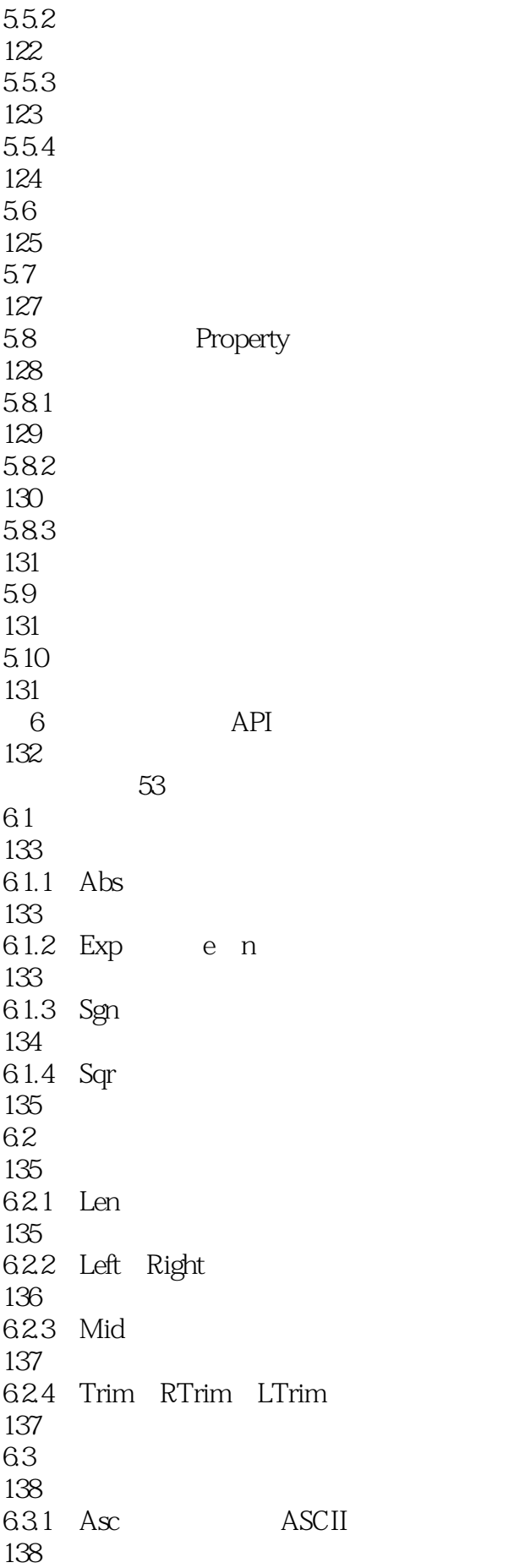

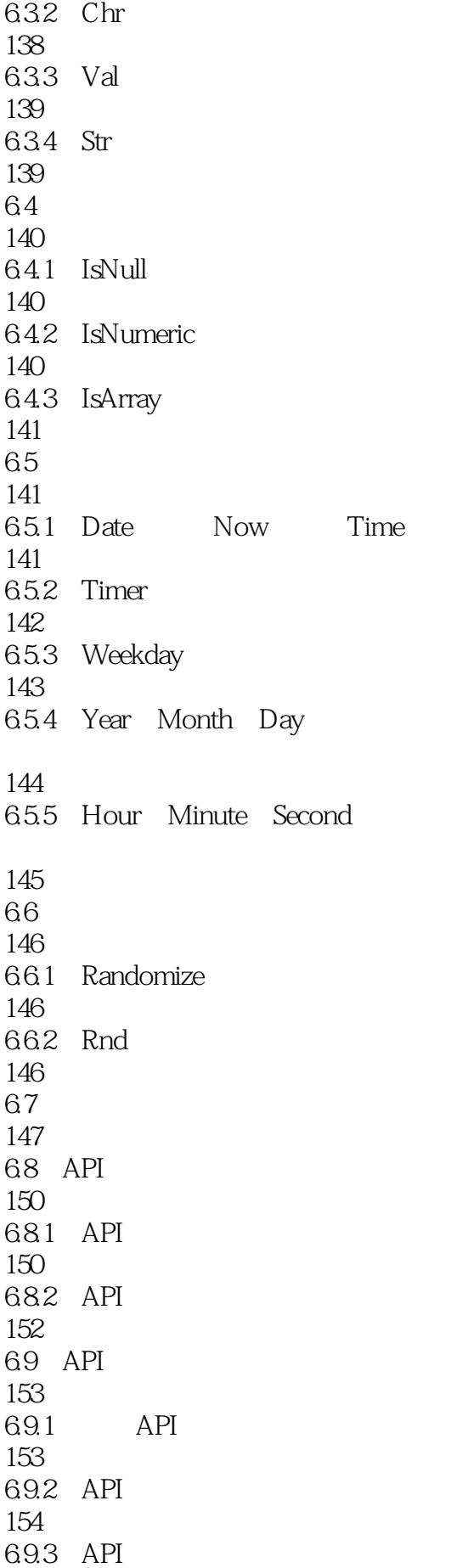

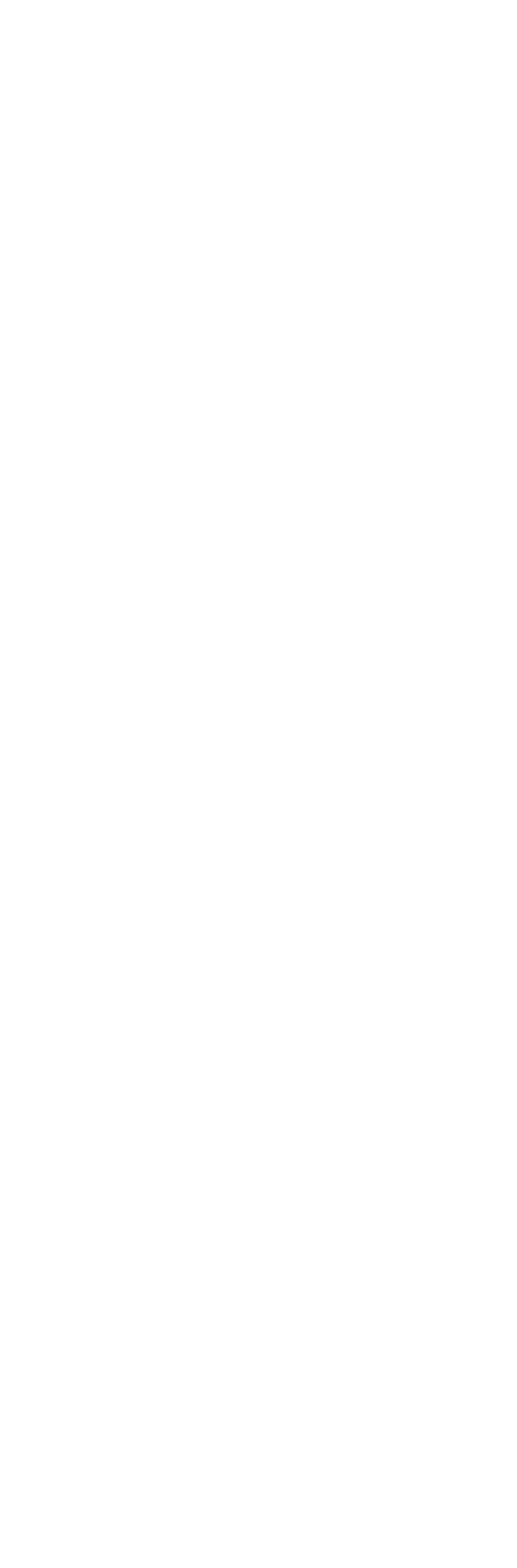

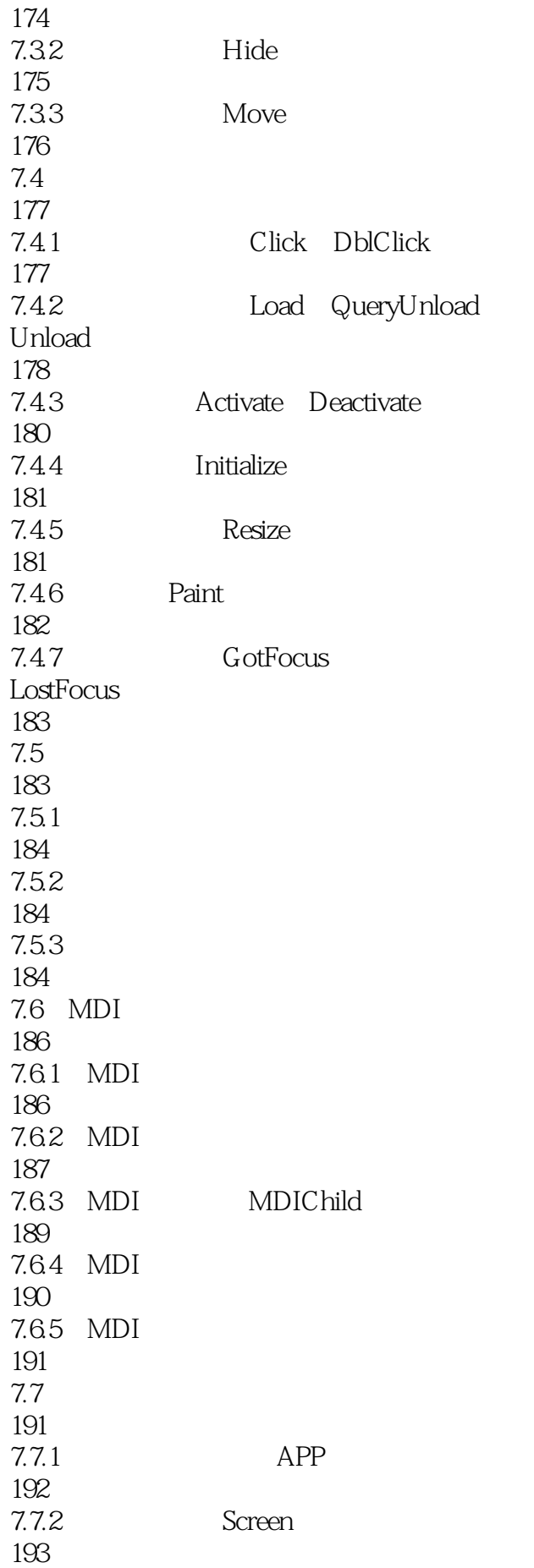

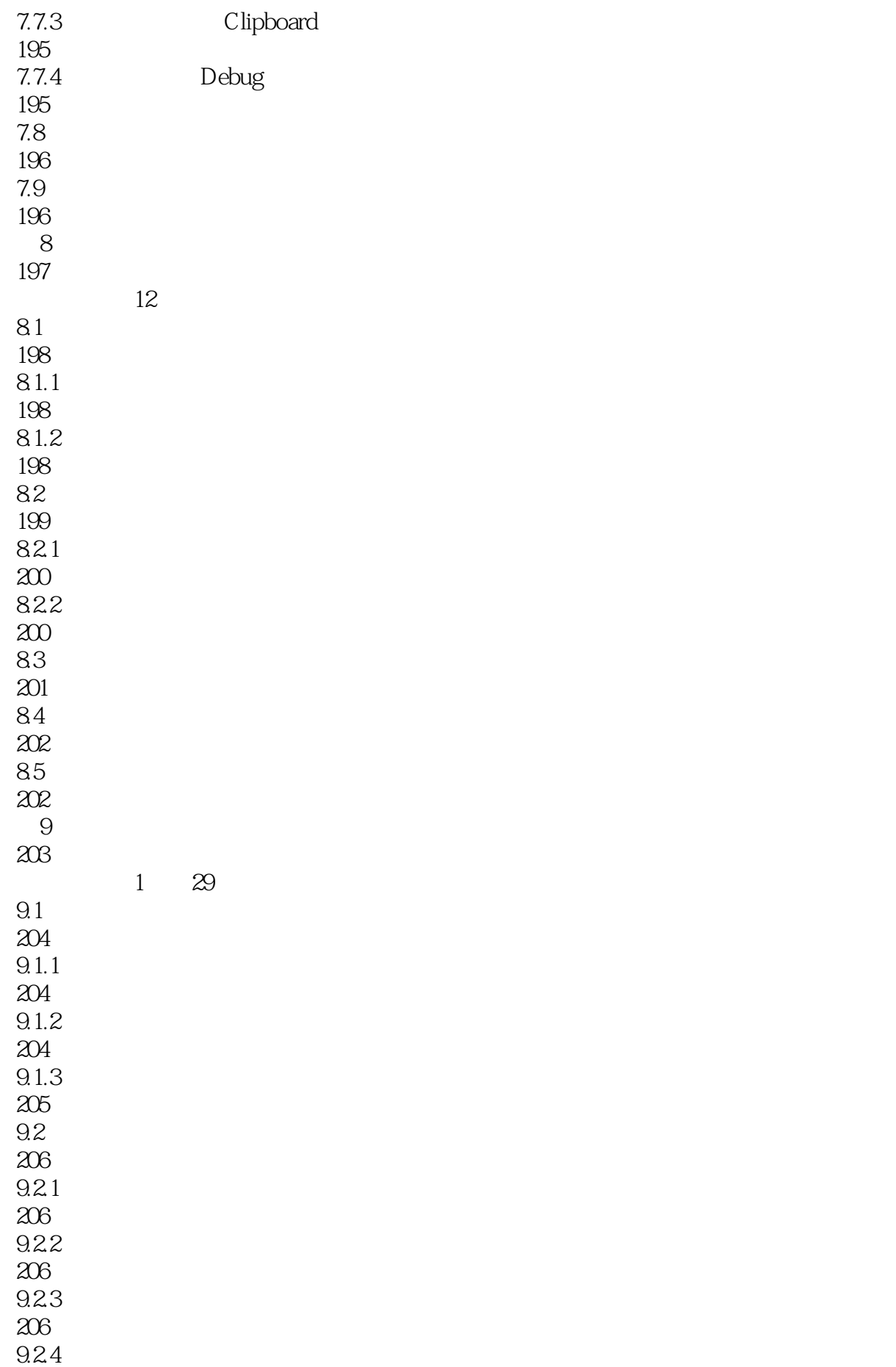

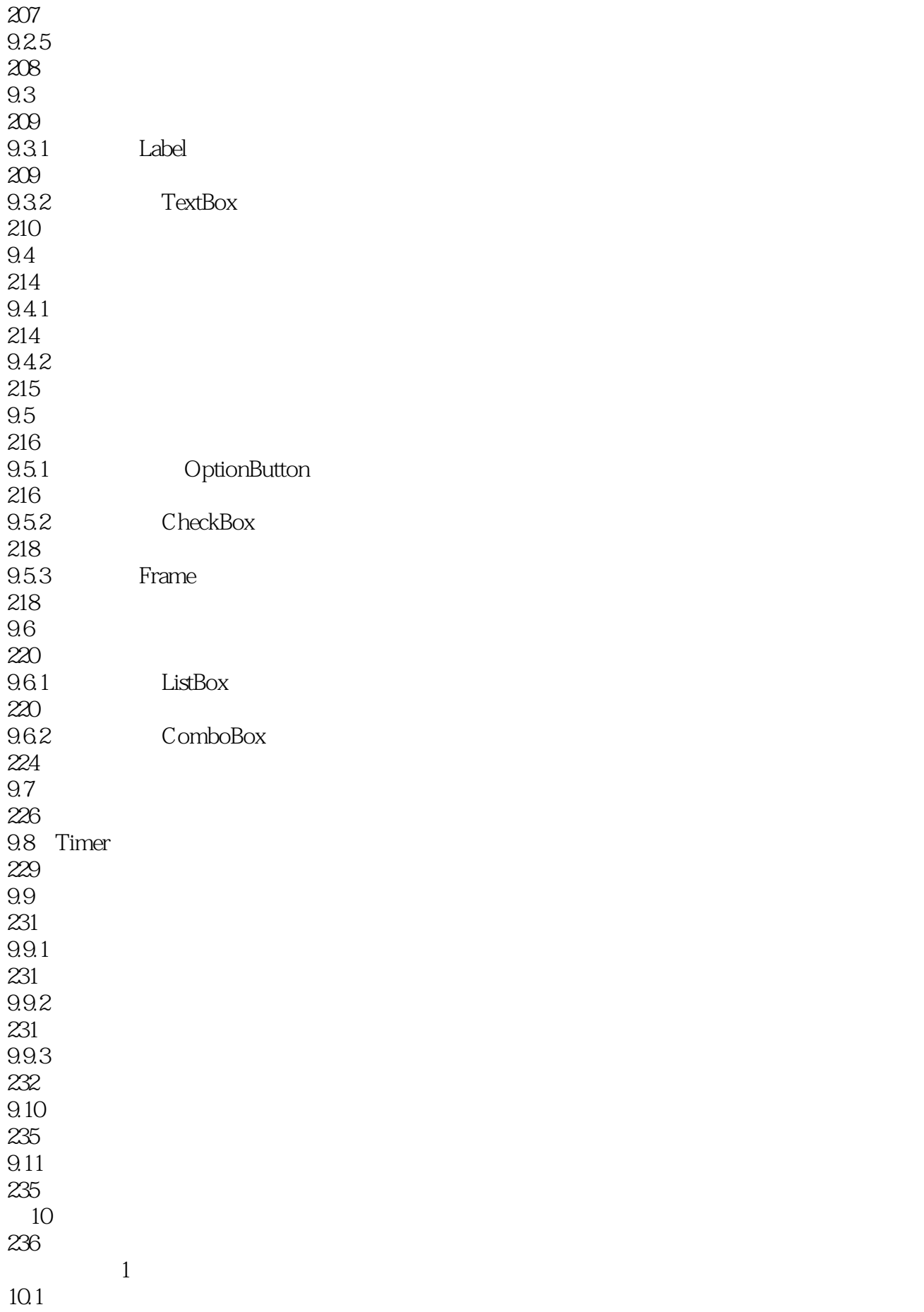

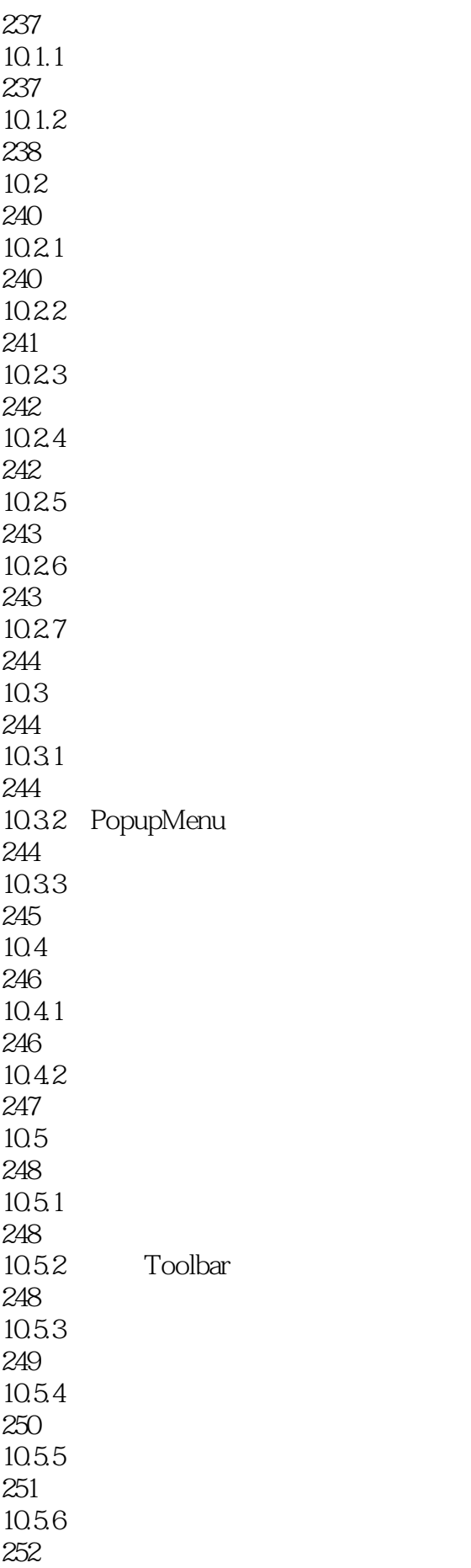

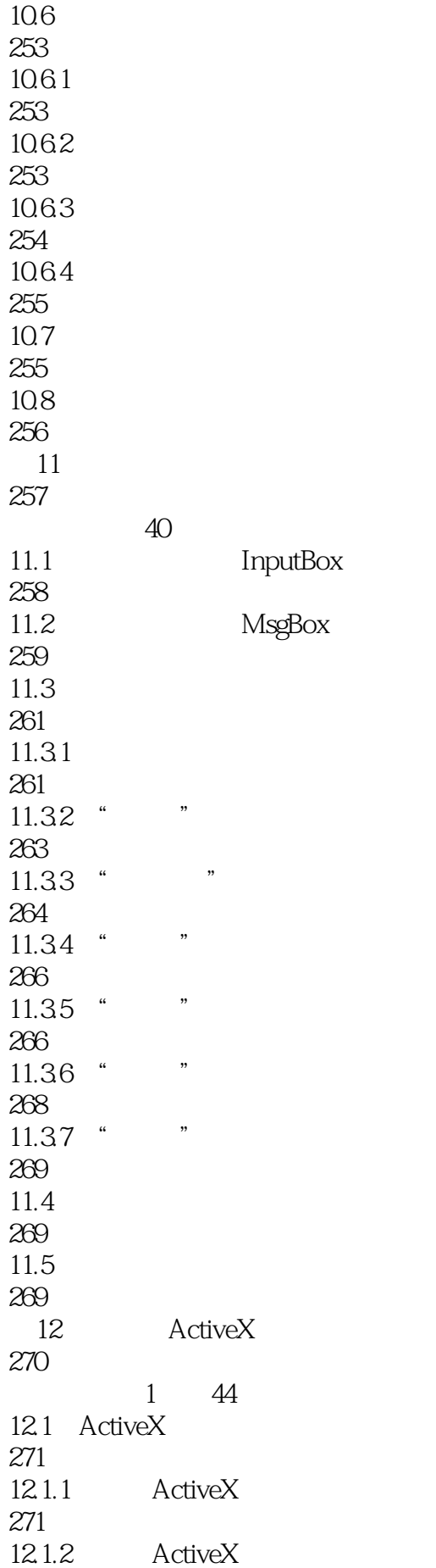

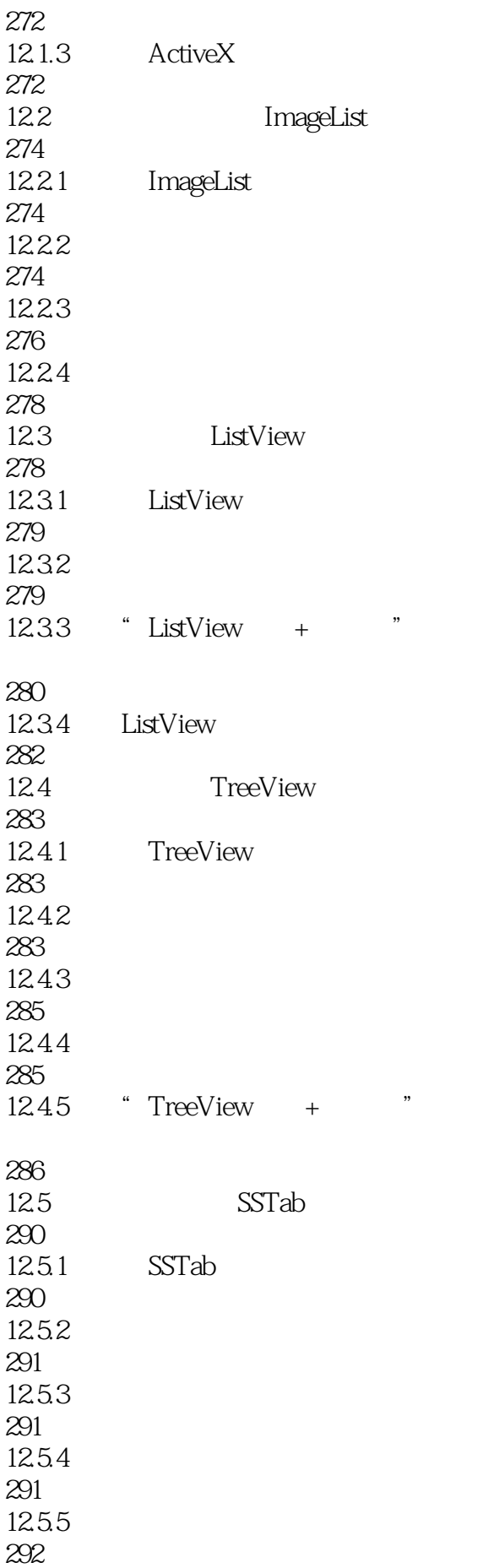

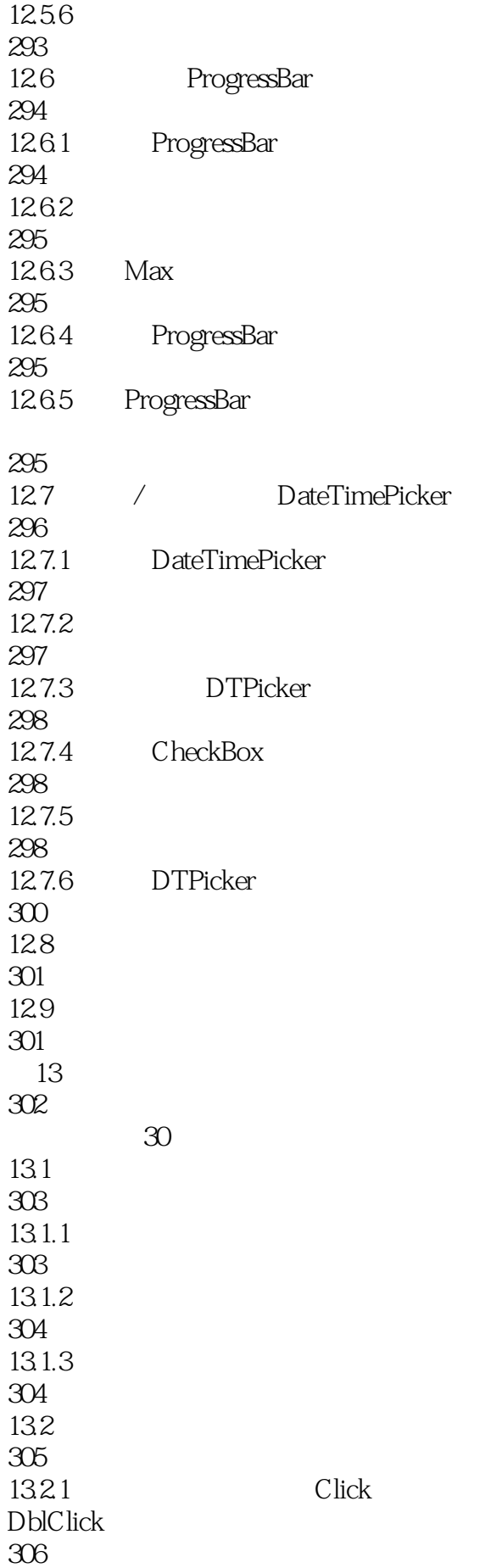

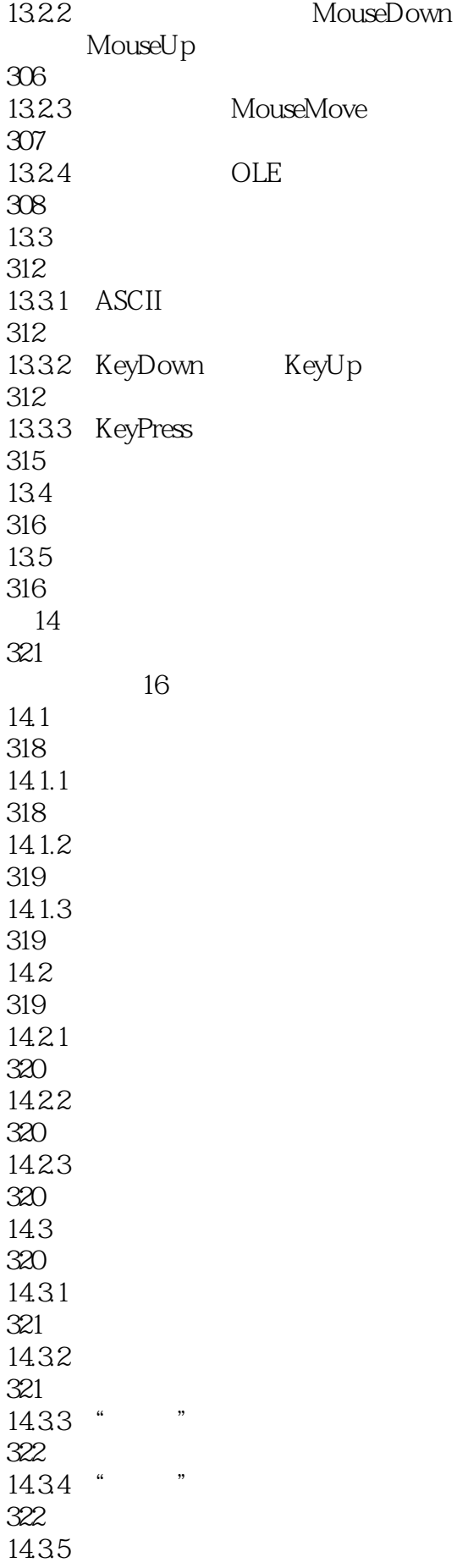

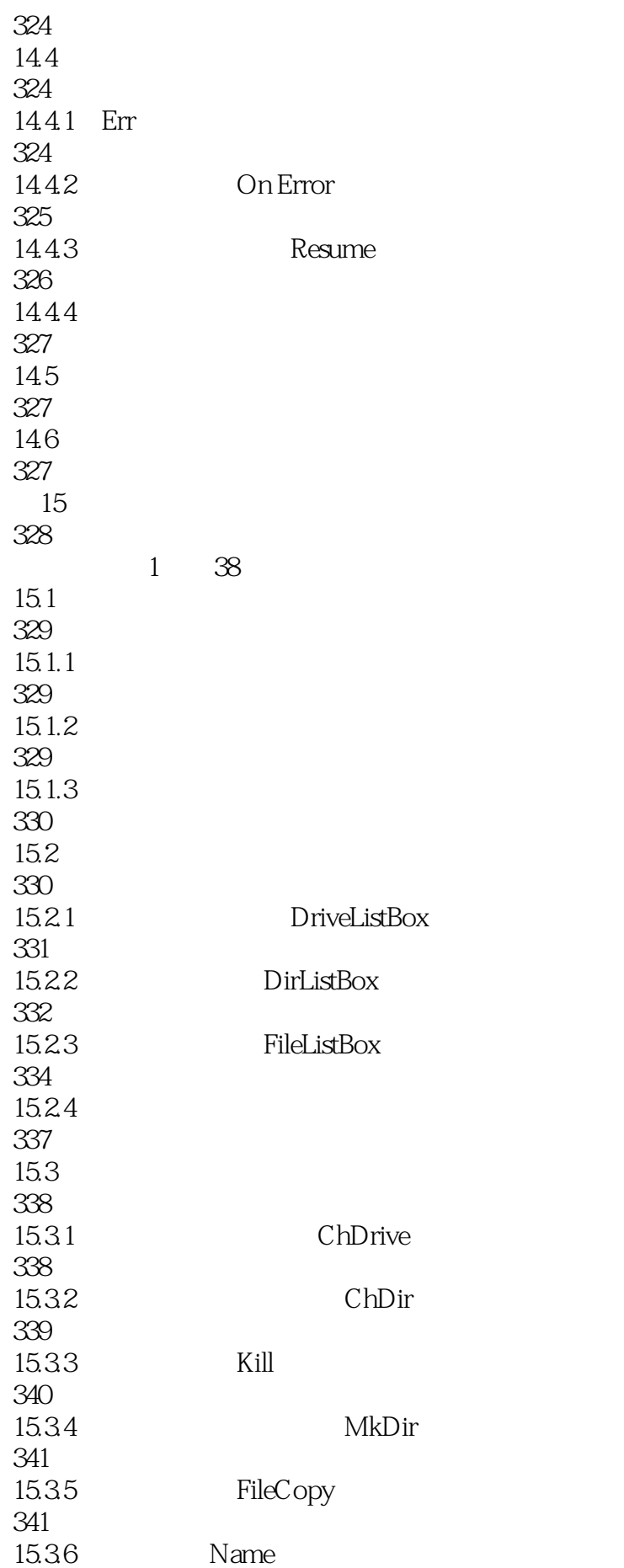

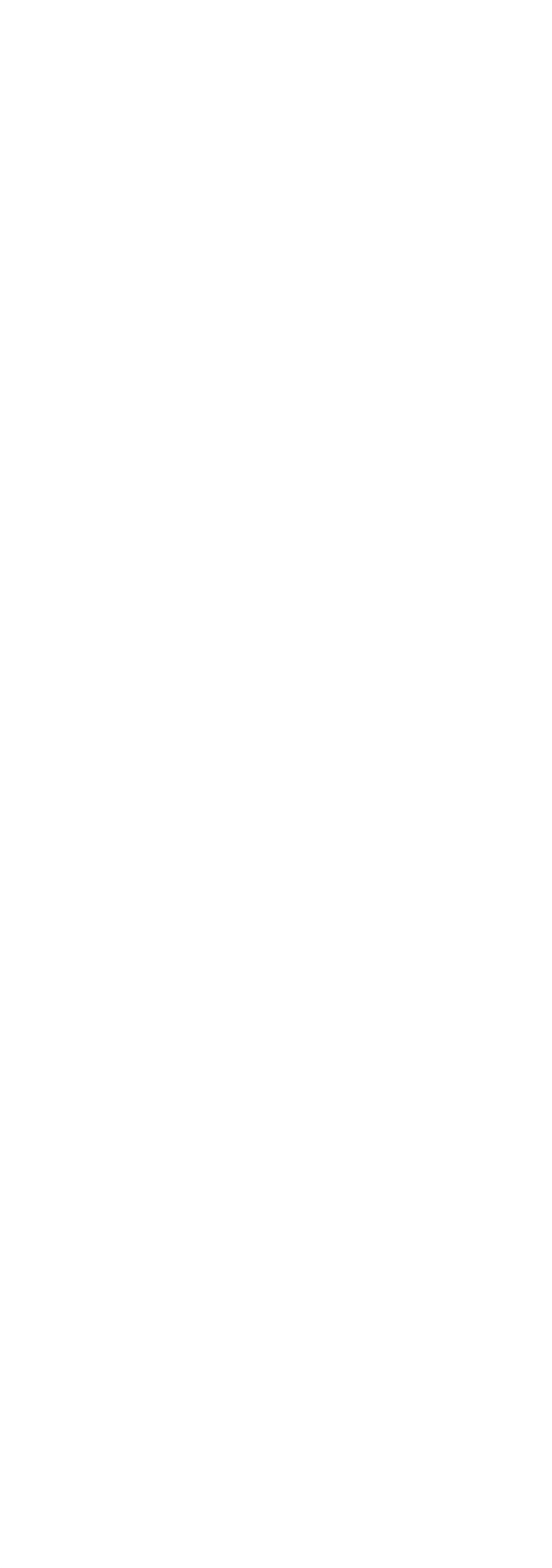

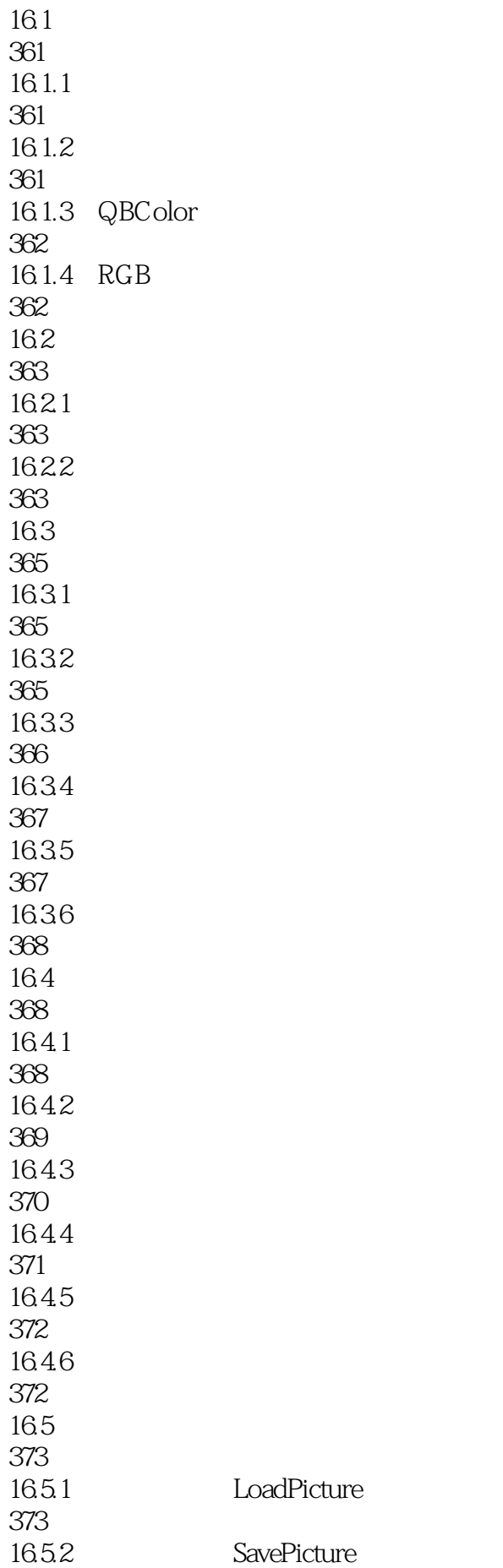

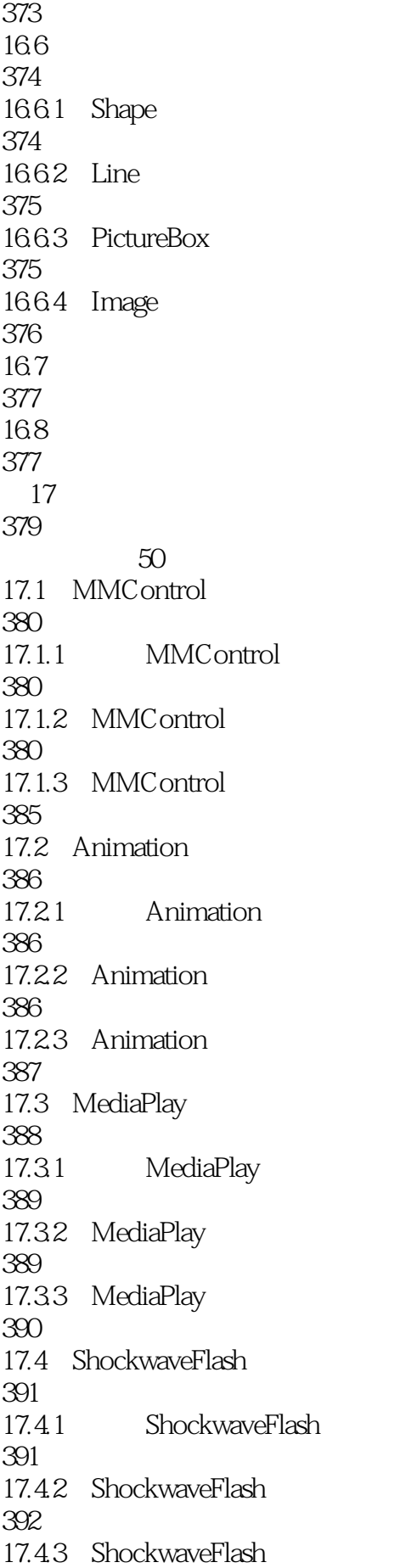

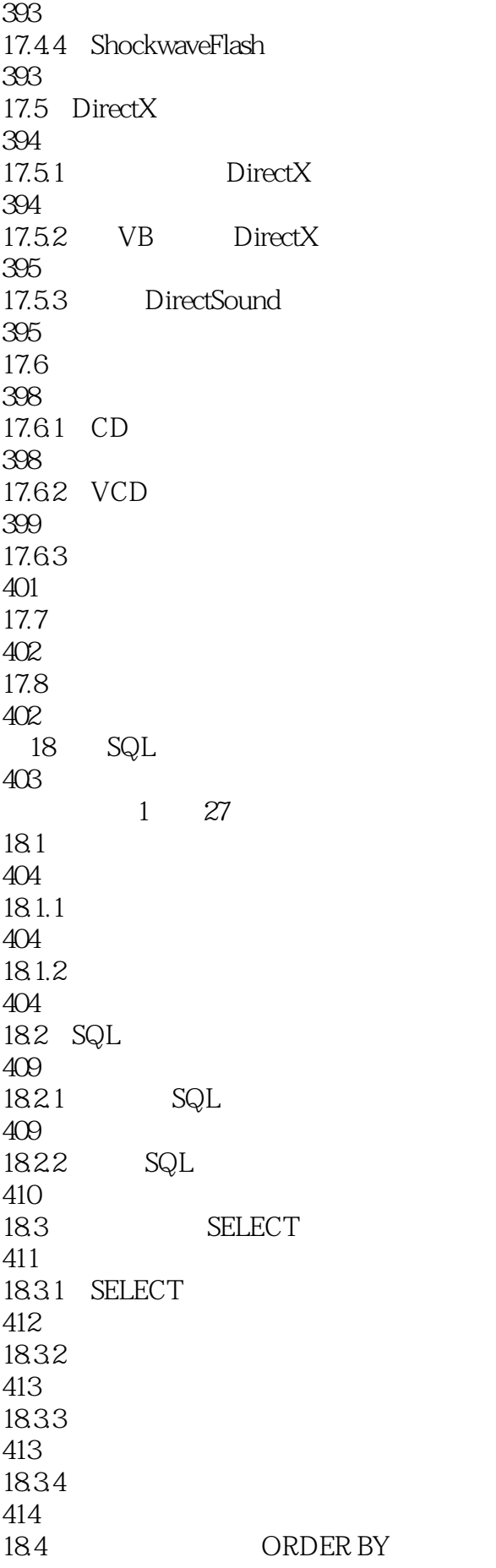

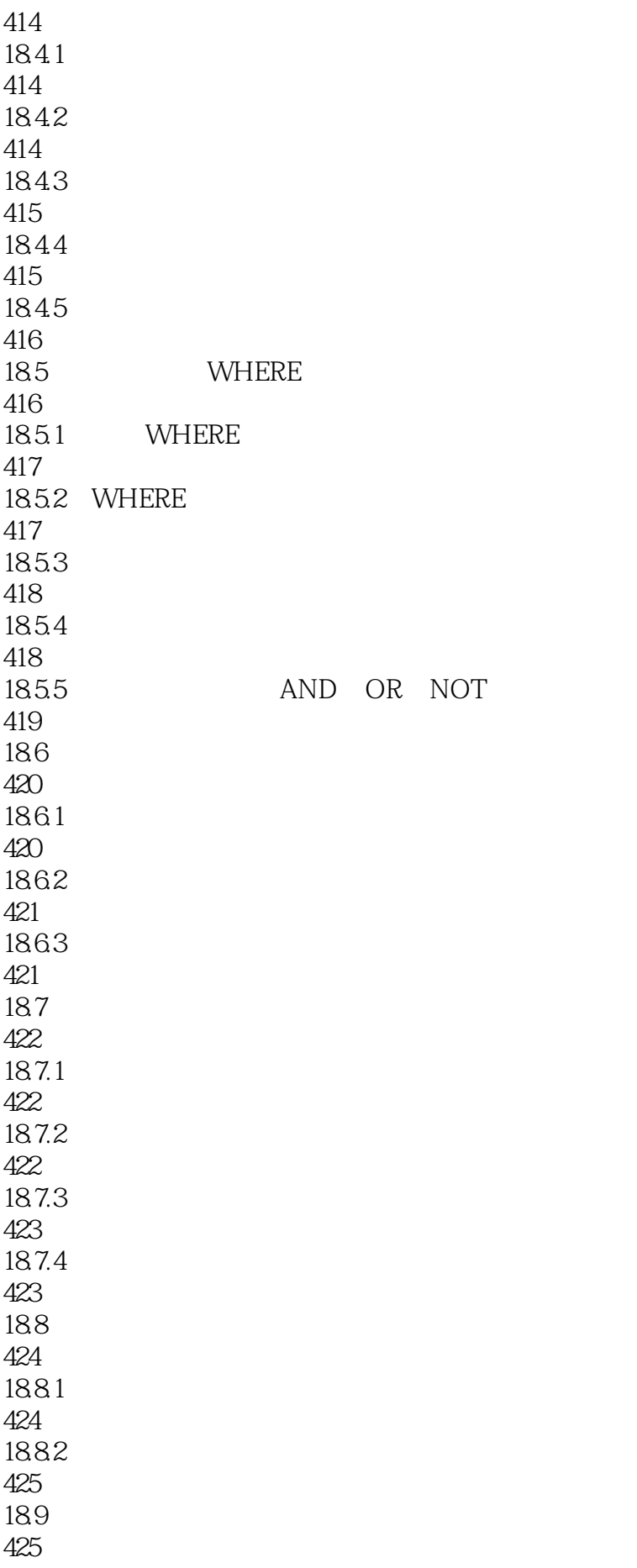

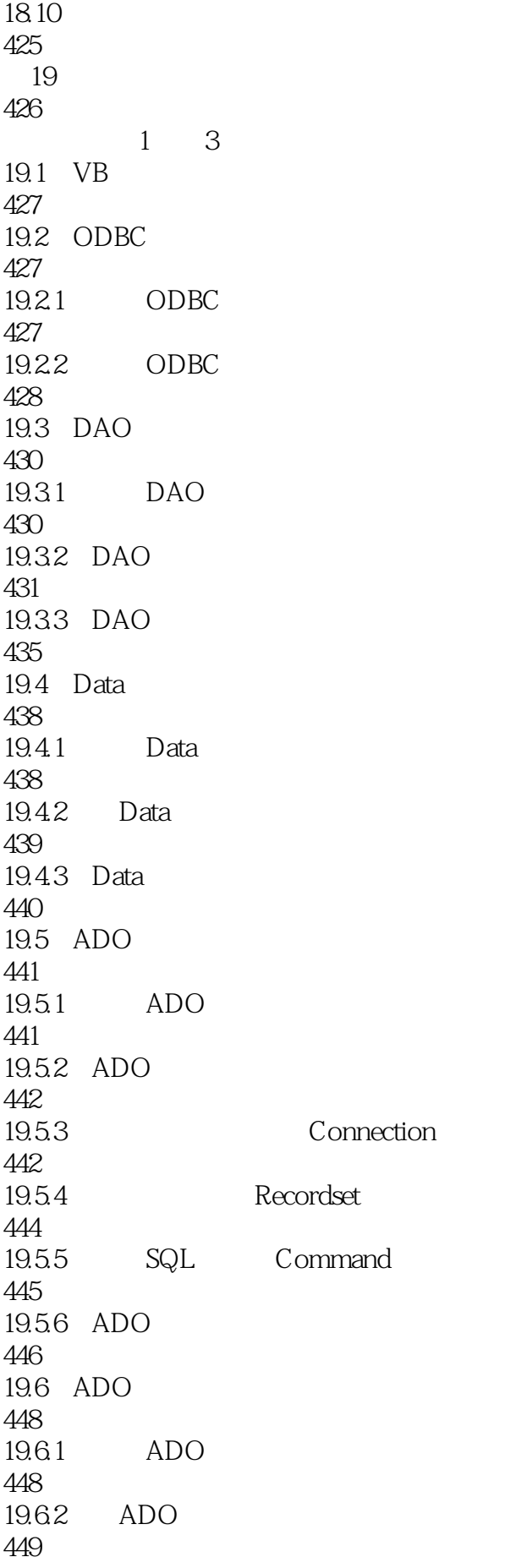

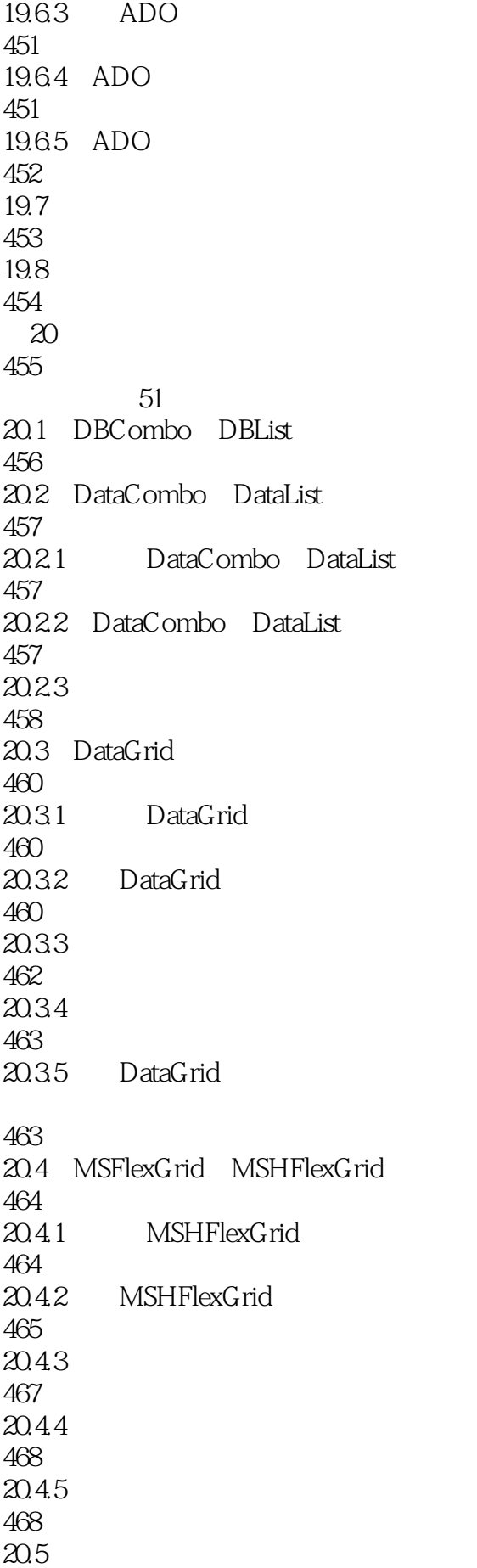

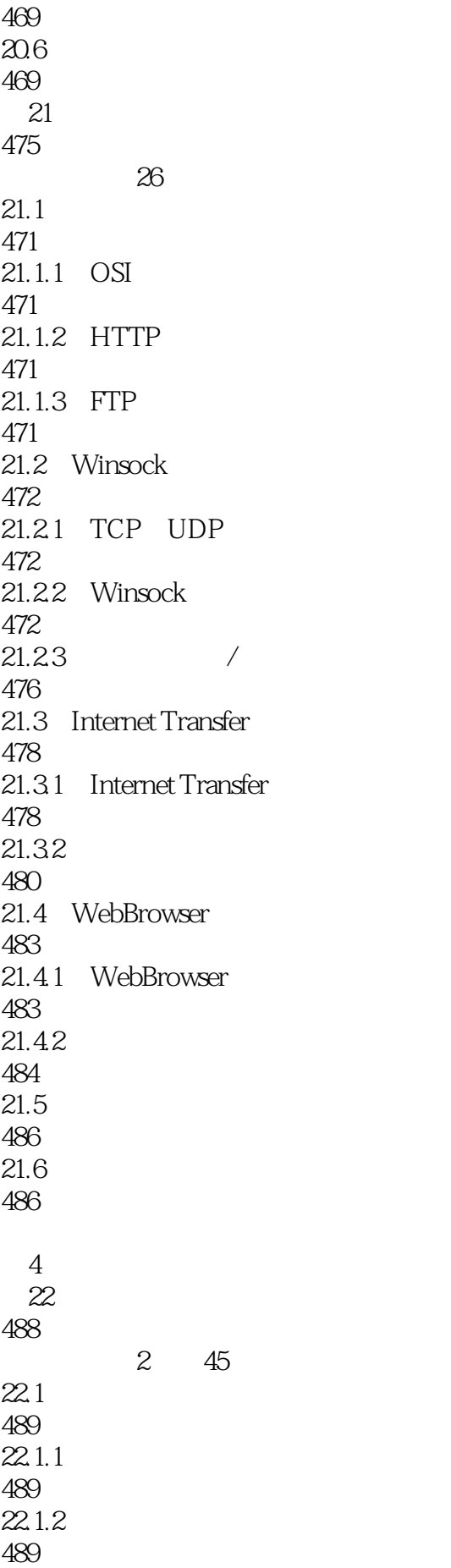

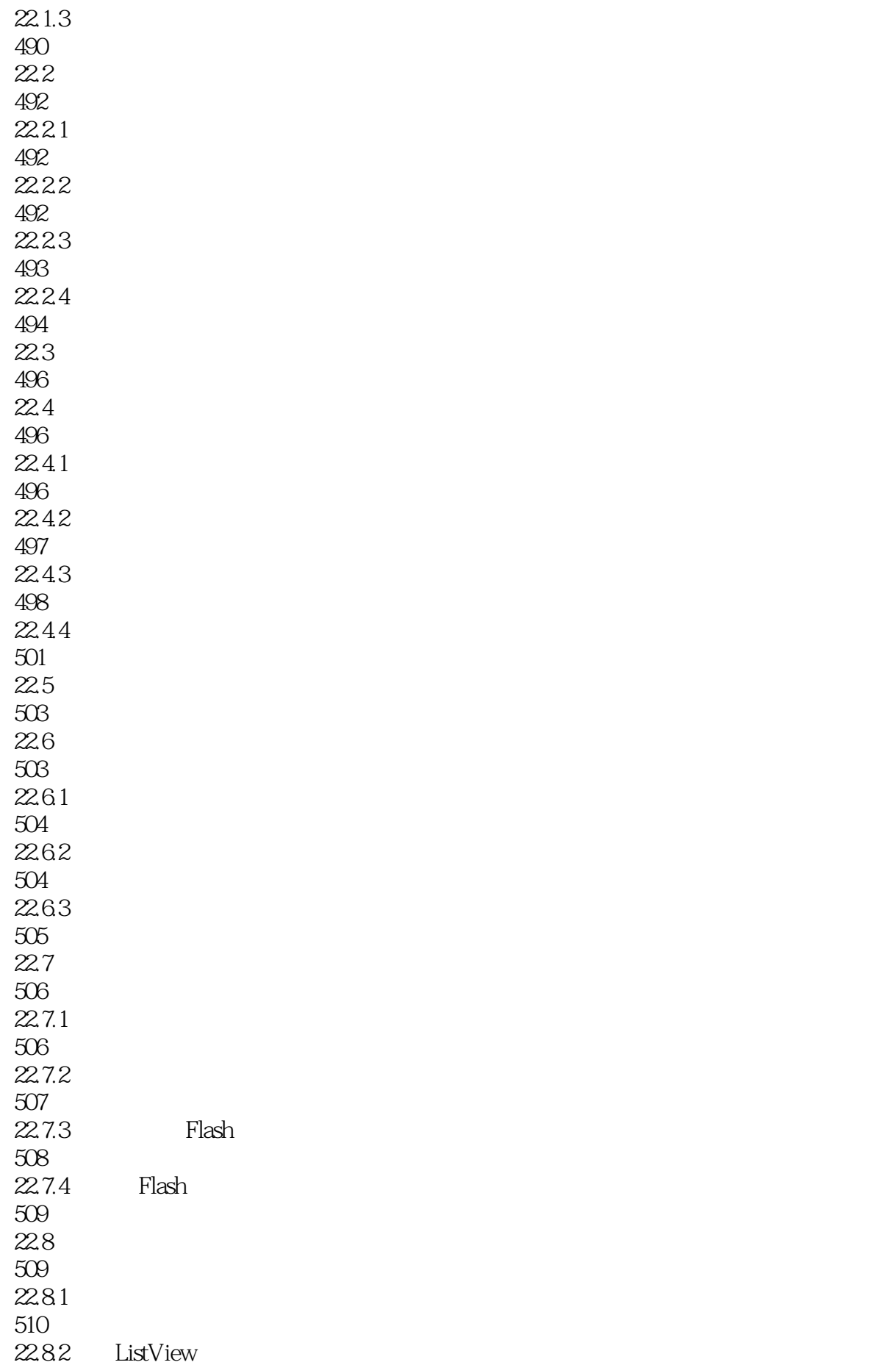

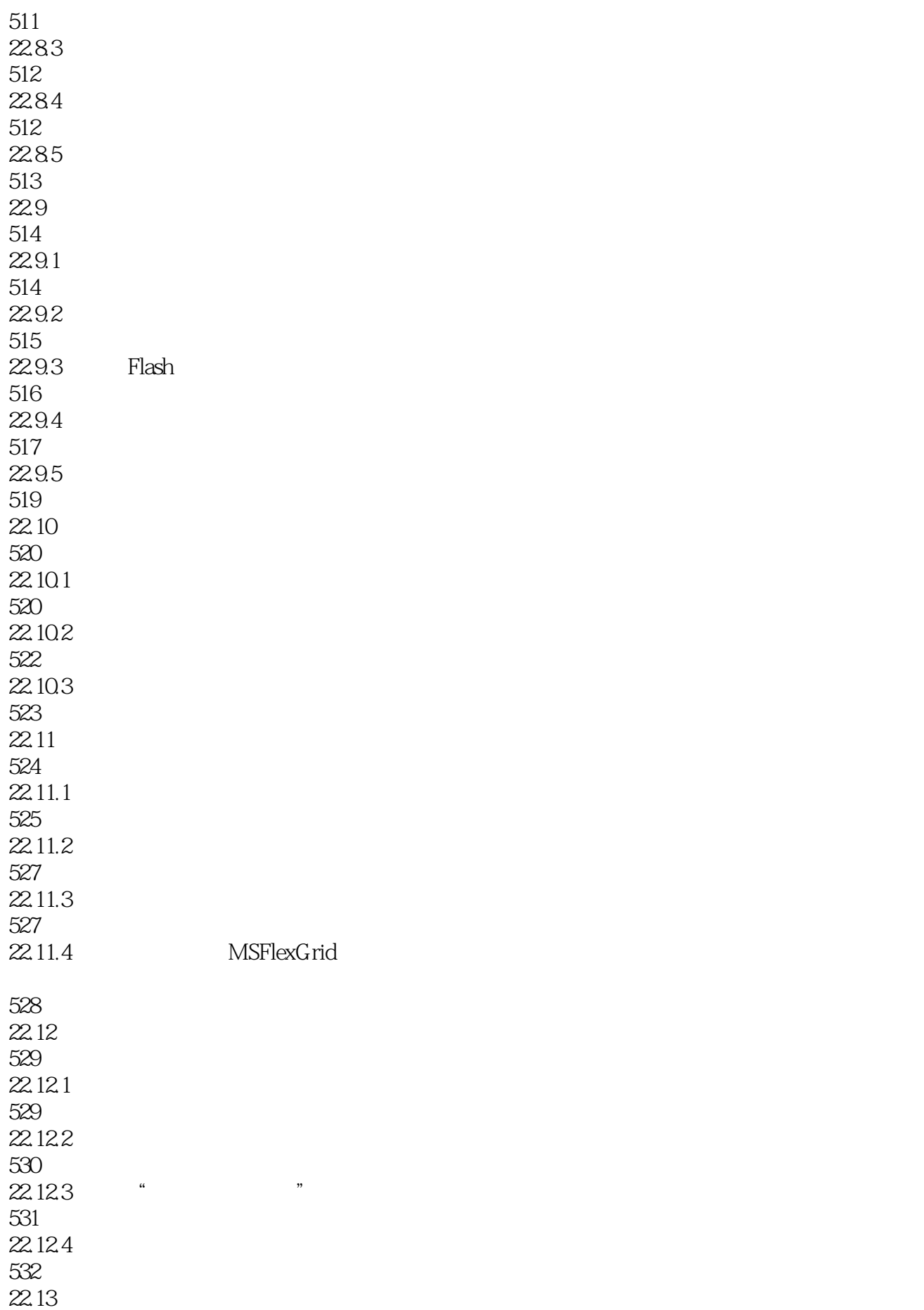

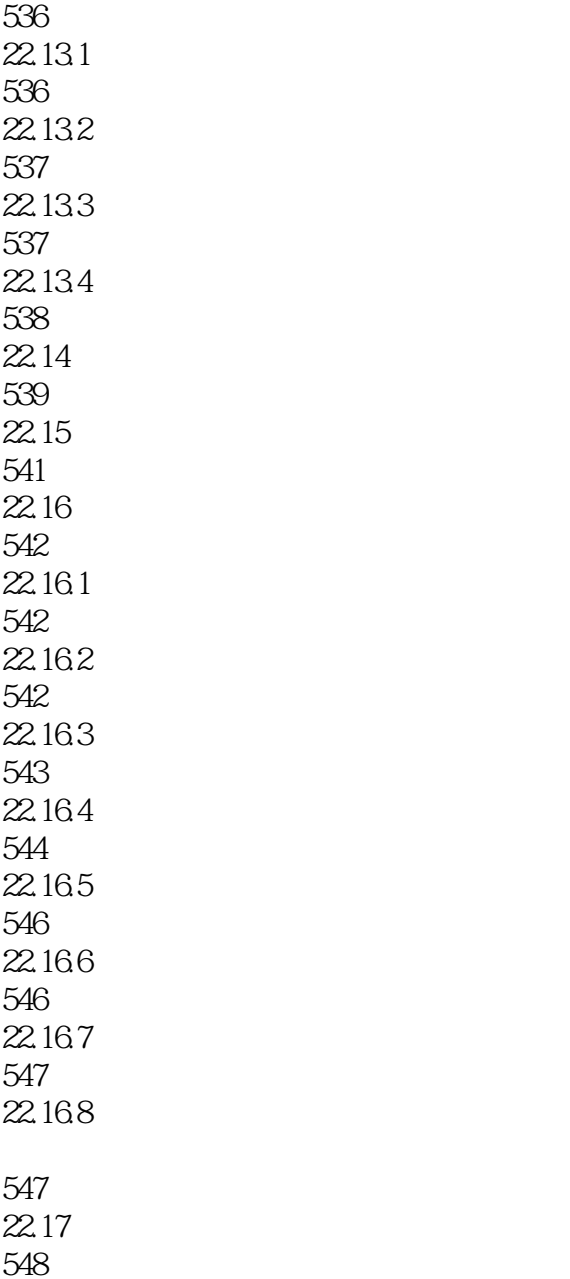

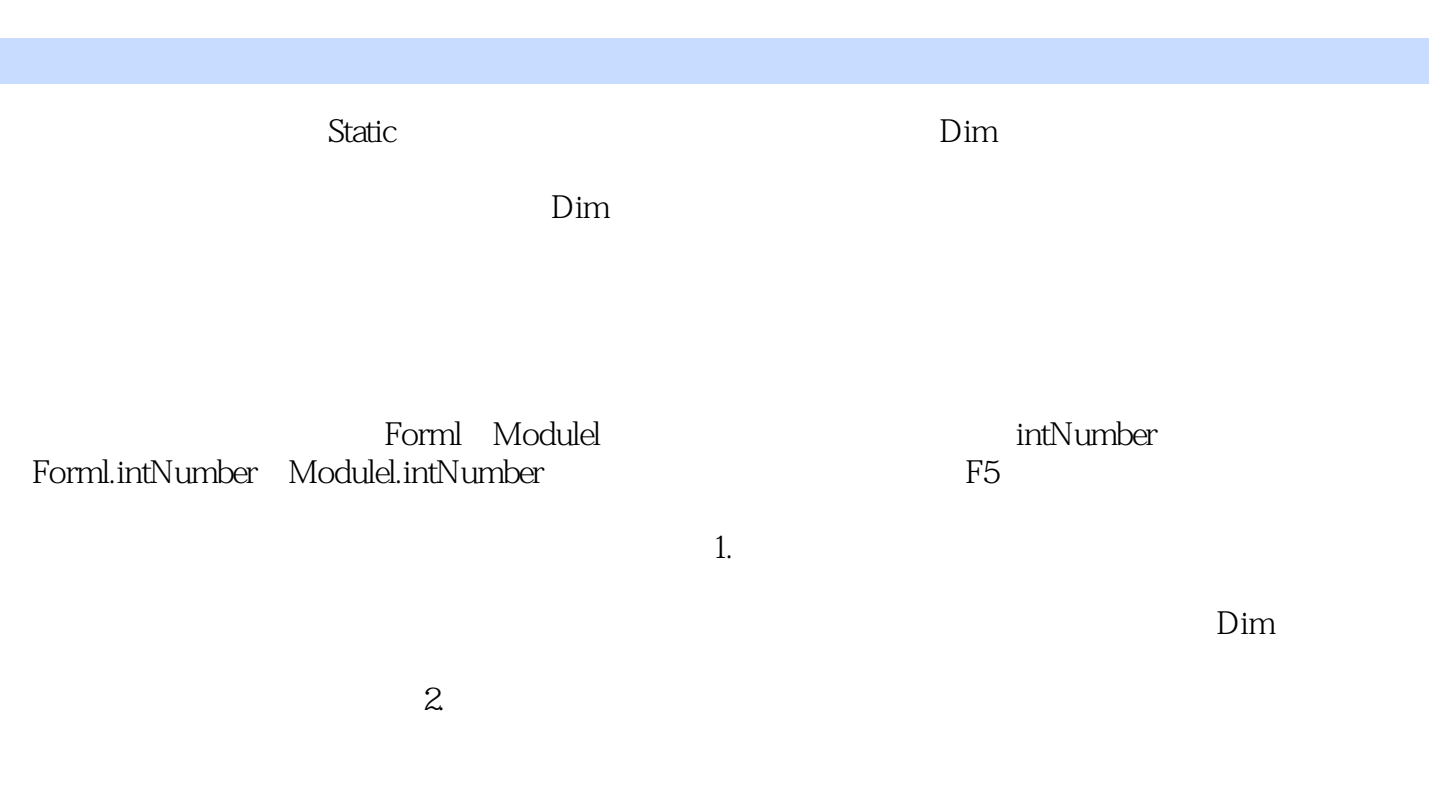

, static  $\alpha$ 

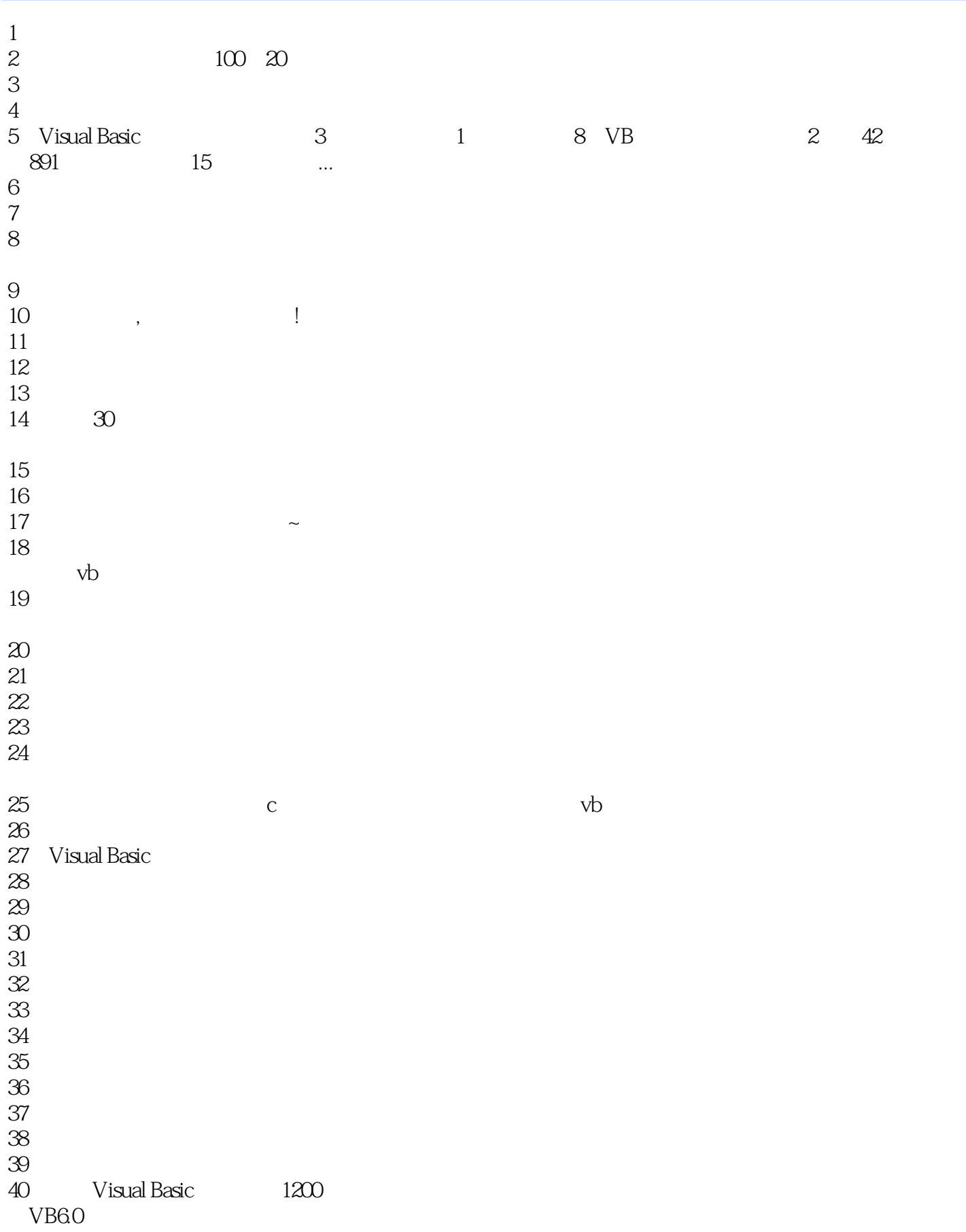

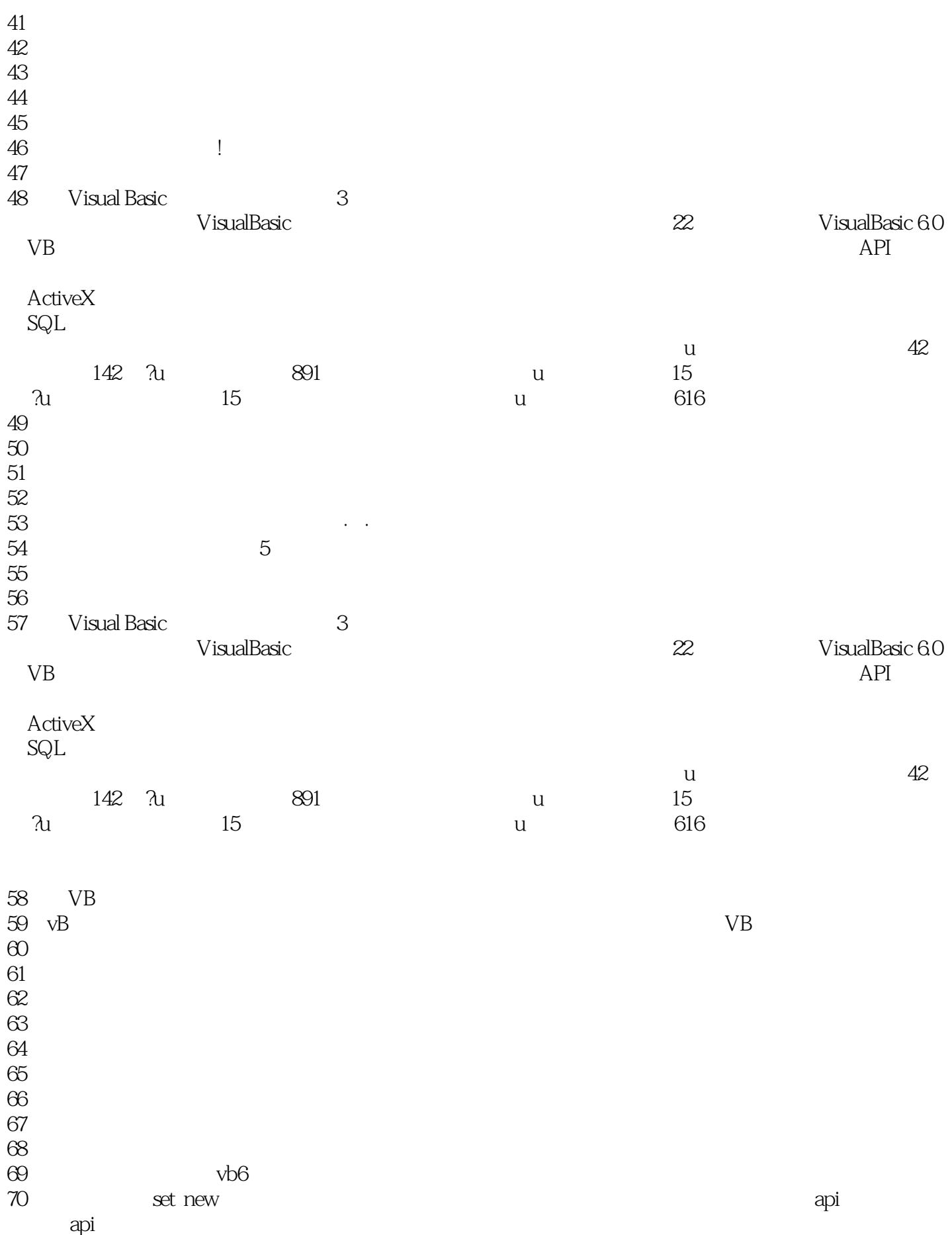

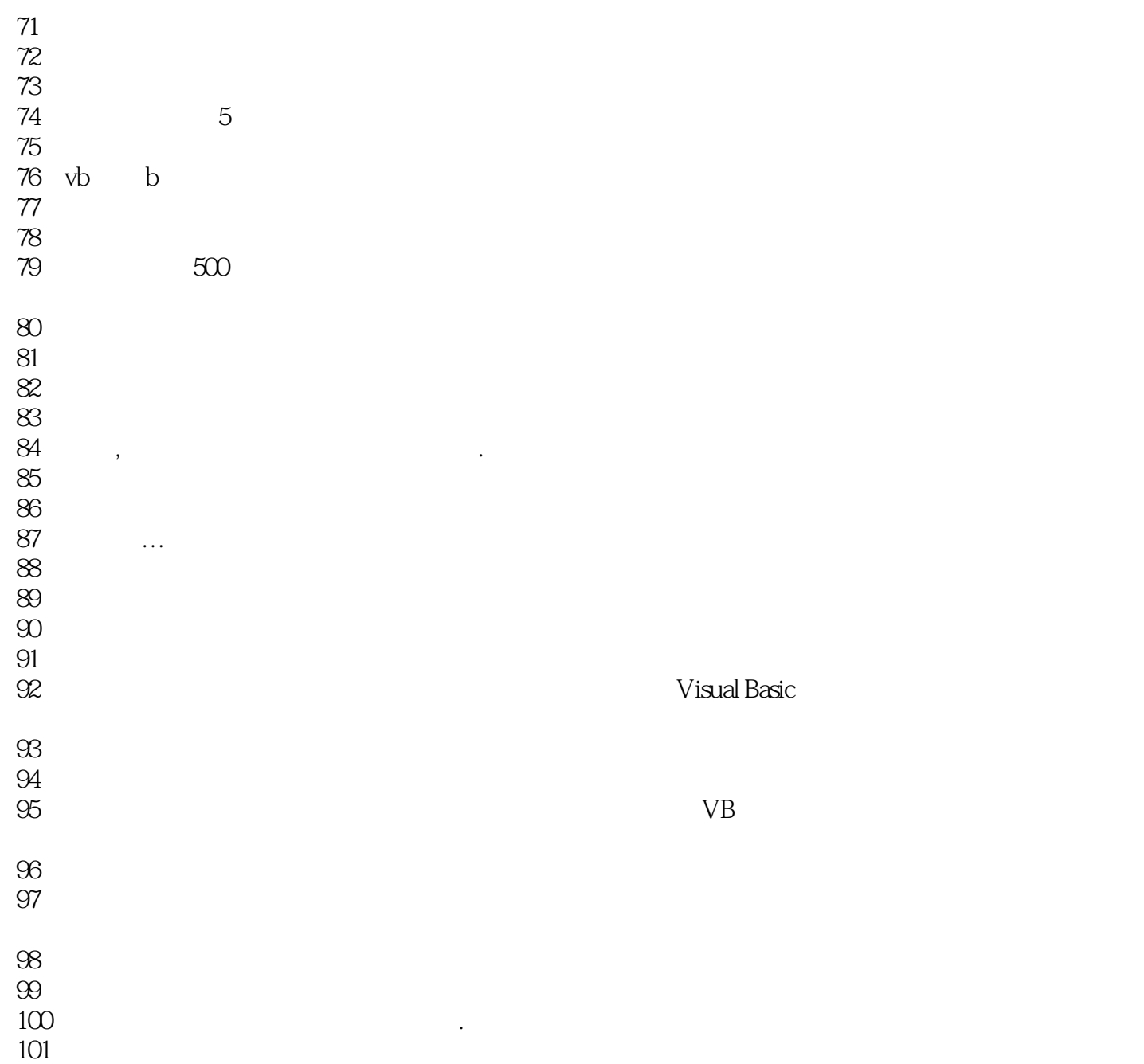

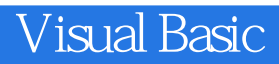

本站所提供下载的PDF图书仅提供预览和简介,请支持正版图书。

:www.tushu000.com